**VStrip Crack Download X64 (Latest)**

# [Download](http://evacdir.com/dlN0cmlwdlN/heterogeneous/edenized/myrashguards/?kempas/ZG93bmxvYWR8MWNITTNwa2QzeDhNVFkxTkRVeU1qRXhNSHg4TWpVM05IeDhLRTBwSUhKbFlXUXRZbXh2WnlCYlJtRnpkQ0JIUlU1ZA/)

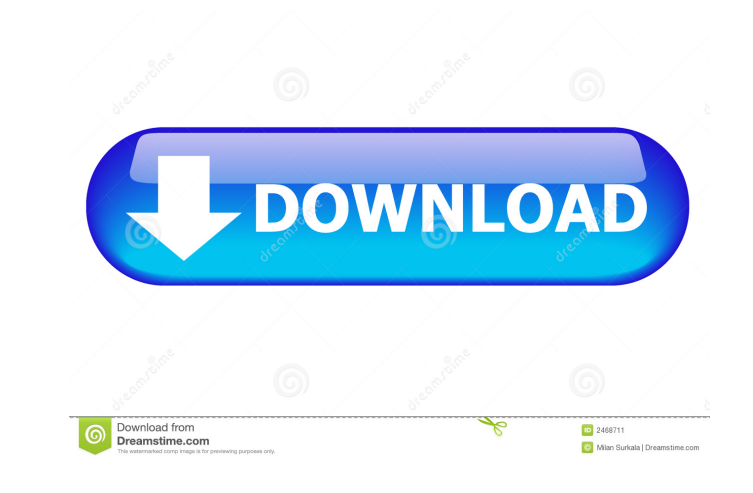

#### **VStrip Crack+ Free Download**

vStrip is an easy-to-use and user-friendly utility designed to grab data from DVD and/or CD discs. It comes packed with many useful options that can be accessed by the user at any time. In addition to working as a data gra discs. These are... vFTPd is a free high-performance and stable FTP server which is based on the IP-Masquerade technology. It allows you to anonymously upload and download files through the Internet. It offers a powerful c control panel and the remote server access are easy-to-use and they are built-in, so you will not have to download any extra applications or use any special utilities to control the server. FTP accounts are accessible thro configurable and they offer the possibility to use the server's resources for different types of access - anonymous, restricted, public or even for all users. The standard FTP accounts can be password-protected with the st bandwidth/speed graphs and the log files view. All the graphs are configurable in size and color and they can be displayed on the web page and downloaded as images. On the log screen you can see all the server's log files Free Download Format: DVD Download Size: 4.9MB ABBYY FineReader 9 Crack + License Key Free Download ABBYY FineReader 9 Crack + License Key Free Download Download: Download Share: If you need to convert Microsoft Word or MS software that can handle your document conversion jobs. This tool is designed to convert your documents, so you can save them in the most popular format - PDF. You can save your documents in various formats as well

#### **VStrip Crack + [Mac/Win]**

- How to install: - Add the directory "VStrip" to the system path. - Or you can download the file "VStrip.exe" to your system. - If the path "VStrip" is not included in your system, you can add it to the path. - If your co for "VStrip.exe". - The file is uploaded to the server. - The program can be downloaded and installed in your computer. - Try to launch the program. - Please install the file and be noted to use the program. - Your program Okay! Now you can use the program. - Install the program on your computer. - When the program is installed on your computer, the program can be used. - Please uninstall the program and the folder. - It's no longer used. information pertaining to that router and its settings. A series of such elements are included in the form of an HTML file. It is very simple to create a WAP list using any browser and then have the list saved as an HTML f some easy to use options is accessible through the IP address of the router. The best part is that this is easier to use, as you do not need to download any specific software. You can simply use the menu on the main screen obvious is that it has a navigation bar at the top. Once you have clicked on the navigation bar, a drop-down menu will appear. This menu will have a series of links, each of which corresponds to a different option. The opt

### **VStrip**

Vstrip is a small and simple tool designed to help users extract all the information from their DVD and CD discs and store it in their own desired format. This software tool is designed to help users extract the streams fr Info | Download ] The world's easiest to use DVD and CD Extractor with a wonderful GUI. It's powerful, with a ton of options and a friendly, intuitive interface. It is designed to be a great tool for beginners and advanced IFO, CD IFO, DVD M2P, DVD LST and so on) - Extract audio and video content from DVD/CD (including subtitles, DVD menu and chapter information) - Create your own DVD/CDs (with your own menu and chapter information) - DVD/CD RC4 and newer - Extracts DVD/CD audio and subtitle from files (not from DVD/CD itself) - Supports both Windows and Linux systems - Supports subtitle generation (from more than 50 languages) - Supports DVD menu/chapter anim - Support CD/DVD player - Support VCD/SVCD/AVCD/SACD/etc... - Support all DVD/CD reading languages (ISO-8859-1, ISO-8859-2, ISO-8859-3, ISO-8859-5, ISO-8859-9, ISO-8859-9, ISO-8859-9, ISO-8859-10, ISO-8859-11, ISO-8859-12,

#### **What's New In?**

Vstrip is a program that is capable of reading both, normal and Blu-Ray video discs and extracting streams from them to obtain movies. Vstrip can read the data from Blu-Ray discs using the firmware version 2.00, and they c discs and extracting streams from them to obtain movies. Vstrip can read the data from Blu-Ray discs using the firmware version 2.00, and they can also be read by using the firmware version 2.10. The front-end is quite pra specifying the exact location of the data bits which hare stored onto the target disc. More precisely, the user can input the start and end values for the data blocks, then tinker with some extra options before starting th them ready for data extraction. For each recognized stream, the app detects the audio, video and subpicture information and makes it available in the dedicated area. Configuring the output settings of Vstrip is simple enou choosing the desired values. The command-line version of Vstrip is even easier to use and it features more detailed descriptions of the operations and parameters that are supported output formats include MPEG-2 simple and Media reader Vstrip can read both, normal and Blu-Ray video discs and extract streams from them to obtain movies. Vstrip can read the data from Blu-Ray discs using the firmware version 2.00, and they can also be read by us extracting streams from them to obtain movies. Vstrip can read the data from Blu-Ray discs using the firmware version 2.00, and they can also be read by using the firmware version 2.10. The front-end is quite practical, bu exact location of the data bits which hare stored onto the target disc. More precisely, the user can input the start and end values for the

## **System Requirements For VStrip:**

Minimum: Windows 7/8/10 Mac OSX 10.8 or later 1.7 GHz CPU 2 GB RAM 1024 MB VRAM Monitor capable of displaying 4K resolution DirectX 9.0c compatible video card How to Play: Download the demo on your computer. Run the demo a news!Marina Bhayankar

<http://gjurmet.com/en/eagetmail-pop3-imap4-net-component-crack-activation-code-with-keygen-pcwindows/> <https://neherbaria.org/portal/checklists/checklist.php?clid=10807> <https://www.l-mesitran.ro/?p=1> <https://maltymart.com/advert/redwood-free-win-mac/> <https://www.neherbaria.org/portal/checklists/checklist.php?clid=10806> [https://blogup.in/upload/files/2022/06/SRKX9BMeaBhGrdzJeTvS\\_06\\_8baaabce9fc450e1ee18378505c9e32f\\_file.pdf](https://blogup.in/upload/files/2022/06/SRKX9BMeaBhGrdzJeTvS_06_8baaabce9fc450e1ee18378505c9e32f_file.pdf) [https://www.cooks.am/wp-content/uploads/2022/06/Shutdown\\_Timer.pdf](https://www.cooks.am/wp-content/uploads/2022/06/Shutdown_Timer.pdf) <https://5c07.com/autoq3d-community-1-40-for-pc/> <https://deardigitals.com/simpleaccounting-crack-free-pc-windows-latest-2022/> [https://vkraini.com/upload/files/2022/06/bKpAov3P8ohYSLmV3pmi\\_06\\_8baaabce9fc450e1ee18378505c9e32f\\_file.pdf](https://vkraini.com/upload/files/2022/06/bKpAov3P8ohYSLmV3pmi_06_8baaabce9fc450e1ee18378505c9e32f_file.pdf)